## SAP ABAP table TAPLP {Applications Directory for Programs, Function Modules, DBs}

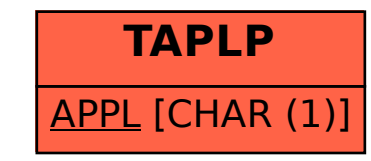